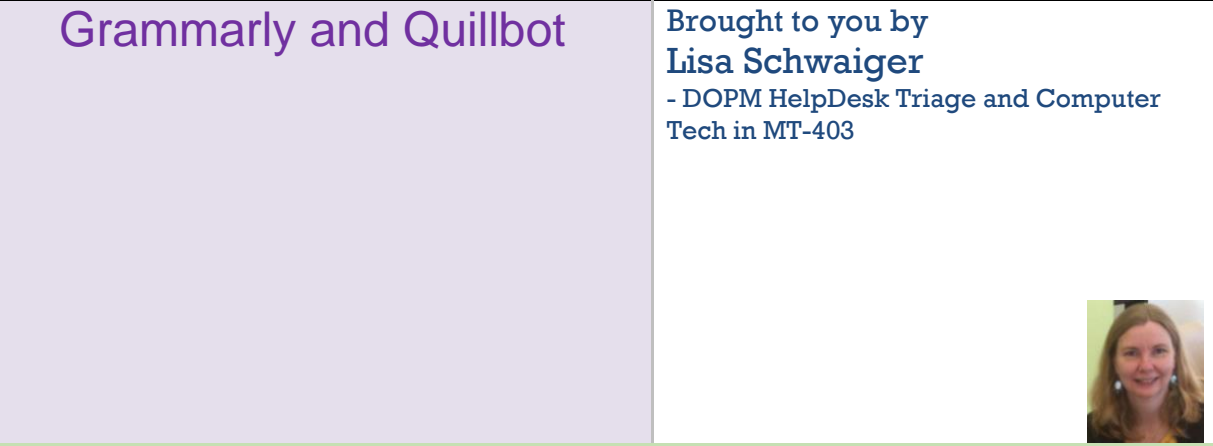

This Tip of the Month was suggested/inspired by one of your co-workers (a non-IT person who works here at DOPM).

Do **YOU** have an idea for a future Tip of the Month, that others might benefit from? (If so, please let us know a[t dopmHelp@uabmc.edu](mailto:dopmHelp@uabmc.edu) or 934-7662.)

Note: As per DOPM Management request, this Tip of the **Week** series has now been changed to a Tip of the **Month**

## SITUATION/QUESTION:

I've heard of Grammarly but I don't want to install anything.

Are there alternatives to help me write my emails and such better, but that I can just do on a Browser?

## SOLUTION/ANSWER:

Yes, try: <https://quillbot.com/> <https://quillbot.com/grammar-check>

Was this helpful? Do you have suggestions for a future Tip of the Month? Do you have any other comments? Let us know at [dopmHelp@uabmc.edu](mailto:dopmHelp@uabmc.edu)

To see an archive of past Tips of the Week/Month[: https://www.uab.edu/medicine/dopm/dopm](https://www.uab.edu/medicine/dopm/dopm-it/weekly-tips)[it/weekly-tips](https://www.uab.edu/medicine/dopm/dopm-it/weekly-tips)